# **q sport**

- 1. q sport
- 2. q sport :apostas e
- 3. q sport :nacional bet app

## **q sport**

Resumo:

### **q sport : Inscreva-se em bolsaimoveis.eng.br para uma experiência de apostas única! Ganhe um bônus exclusivo e comece a ganhar agora!**

#### contente:

Sportingbet é uma plataforma de apostas esportivas online confiável e reconhecida. Quanto tempo o Sportingbet leva para pagar é uma pergunta comum entre os usuários, especialmente aqueles que estão pensando em q sport se cadastrar ou acabaram de se cadastrar no site. A Sportingbet se esforça para processar e concluir as solicitações de saque o mais rápido possível. O tempo de processamento exato pode variar dependendo do método de pagamento escolhido e do processo de verificação da conta do usuário. Em geral, as solicitações de saque geralmente são processadas dentro de 24 a 48 horas após a aprovação. No entanto, alguns métodos de pagamento, como transferências bancárias e verificações, podem levar de 3 a 5 dias úteis adicionais devido aos processos bancários.

Recomenda-se aos usuários que verifiquem a integridade de suas contas e forneçam todos os documentos necessários para verificação na hora de se cadastrarem. Isso acelera o processo de verificação e permite que os pagamentos sejam processados mais rapidamente. Além disso, é essencial que os usuários se familiarizem com os termos e condições do Sportingbet, especialmente em q sport relação a limites de saque e pagamentos mínimos e máximos. Em resumo, o tempo de pagamento do Sportingbet varia de acordo com o método de pagamento escolhido e o processo de verificação da conta. Embora o processamento geralmente ocorra em q sport 24 a 48 horas, os pagamentos podem levar de 3 a 5 dias úteis adicionais, dependendo dos processos bancários. Certifique-se de verificar q sport conta, fornecer documentos necessários e familiarizar-se com os termos e condições do Sportingbet para garantir uma experiência de pagamento suave e eficiente.

[jogos casino betano](https://www.dimen.com.br/jogos-casino-betano-2024-07-19-id-32638.html)

## **q sport**

### **q sport**

No Poker, um 3 Bet é uma terceira aposta numa rodada de apostas, que ocorre quando um jogador re-raise a aposta inicial. Em outras palavras, se alguém abre a rodada de apostas e um outro jogador aumenta (segunda aposta), você também aumenta essa aposta - o que seria um 3 Bet.

### **Quando e por que fazer um 3 Bet?**

No Poker, um 3 Bet é frequentemente utilizado em q sport diversos cenários. Por exemplo, você pode empregá-lo quando tem uma boa mão, mas quer fazer o inimigo achar o oposto. Em outras palavras, você tenta enganá-lo para que acredite que tenha uma mão fraca. Em adição, um 3 Bet também é apropriado quando quer isolar a si mesmo na mesa, forçando um único oponente a enfrentá-lo em q sport vez de uma série de oponentes. Isso pode maioritariamente acontecer préflop, mas também pode ser empregue em q sport outras rodadas.

## **Resultados e consequências de um 3 Bet no Poker**

Utilizar o 3 Bet no Poker pode trazer consigo consequências significativas para os jogadores. Se usado sabiamente, podem obter-se vantagem e fins benéficos das apostas no jogo. No entanto, uma utilização incorreta pode acarretar no oposto do esperado: pressa monetária, perda das fichas e admissão antecipada do jogo.

## **O Que Devem Fazer**

Aprender e maestraria a utilizar corretamente a técnica do 3 Bet no Poker é essencial para a boa roubar as chances nas mesas do jogo. Em conjunto com a prática o suficiente, jogadores experientes podem tirar enorme proveito dos mesmos.

## **Perguntas e Respostas**

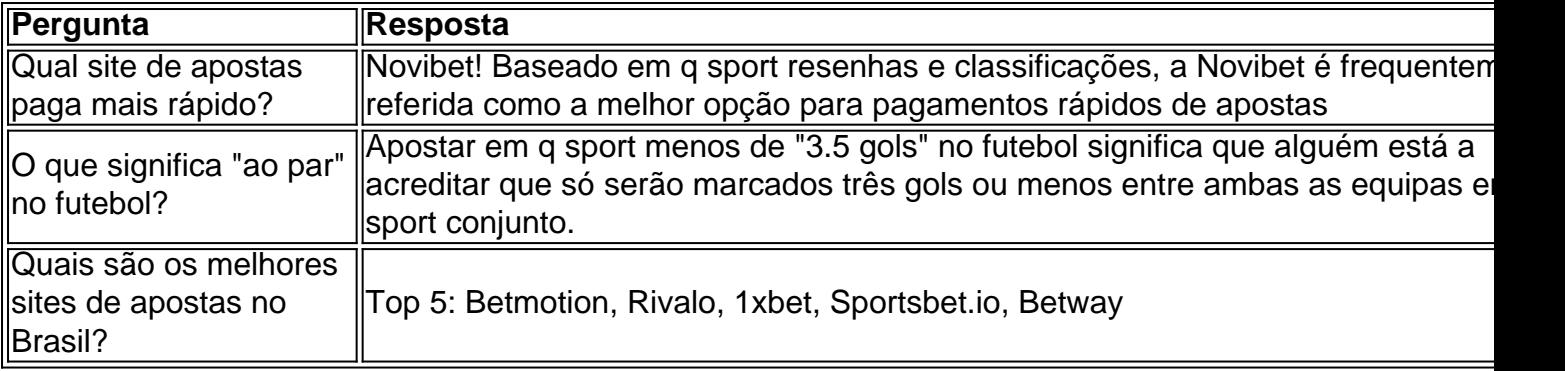

## **q sport :apostas e**

### **q sport**

#### **Introdução: O que é o 888sport e por que apostar lá?**

O 888sport é uma popular plataforma de apostas desportivas que oferece uma ampla gama de opções de aposta a em q sport diferentes esportes. A capacidade de fazer apostas desportos de forma emocionante e potencialmente lucrativa tornou-a cada vez mais popular nas últimas décadas. No entanto, antes de começar a apostar, é essencial ter uma compreensão clara de como funciona o processo de depósito de fundos e como começar a arriscar. Neste artigo, mostraremos passo a passo como depositar fundos no [street fighter 6 open beta sign up](/street-fighter-6-open-beta-sign-up-2024-07-19-id-47032.html) e começar a apostar.

#### **Passo 1: Registe-se ou faça login na q sport conta no 888sport**

Antes de poder fazer alguma coisa, é necessário ter uma conta ativa no 888sport. Se ainda não tiver uma, pode facilmente se inscrever através do site do 888esport. Uma vez que tenha uma conta, basta entrar com as suas credenciais de login.

#### **Passo 2: Navegue até à caixa e selecione "Depósitos"**

Após entrar na q sport conta, navegue até à caixa através do botão correspondente no menu principal. Em seguida, selecione a opção "Depósitos". Isto irá abrir a página de depósitos, onde poderá selecionar o seu método de depósito preferido.

#### **Passo 3: Selecione o seu método de depósito preferido**

O 888sport suporta uma grande variedade de métodos de depósito, incluindo cartões de crédito, carteiras eletrónicas e transferências bancárias. Selecione o método que melhor se adapte às suas necessidades e mova o rato sobre o logotipo para mais informações sobre os tempos de processamento e outras informações relevantes.

#### **Passo 4: Introduza o valor do depósito**

Introduza o valor que quer depositar na caixa correspondente. Verifique se o valor está no seu orçamento e se encaixa no seu plano geral de apostas desportivas.

#### **Passo 5: Insira as informações de pagamento**

Após selecionar o seu método de depósito preferido e inserir o valor do depósito, ser-lhe-á pedido que insira as informações de pagamento relevantes. Introduza cuidadosamente as suas informações para evitar quaisquer atrasos ou problemas.

#### **Passo 6: Confirme a transação**

Depois de introduzir todas as informações necessárias, reveja a transação e confirme-a. Se tudo estiver correcto, deverá ver uma mensagem de confirmação no ecrã. Em seguida, poderá começar a apostar no seu esporte preferido.

#### **Conclusão: Estar preparado para apostas desportivas**

Apostar em q sport desporto pode ser fácil e divertido se souber o que está a

Conhea os melhores produtos de slot do Bet365 e experimente a emoção dos jogos de caçaníqueis. Aproveite os bônus e 3 prêmios incríveis!

Se você é apaixonado por slots e busca uma experiência de jogo online emocionante, o Bet365 é o lugar 3 perfeito para você. Neste artigo, apresentaremos os melhores produtos de slot disponíveis no Bet365, que oferecem diversão e a chance 3 de ganhar prêmios incríveis.

No Bet365, você encontrará uma ampla variedade de slots, desde clássicos com três cilindros até slots de 3 {sp} com gráficos e recursos avançados. Com uma coleção de jogos dos principais provedores da indústria, como NetEnt, Microgaming e 3 Playtech, há opções para todos os gostos e níveis de habilidade.

O Bet365 também oferece bônus e promoções generosos para jogadores 3 de slot. Você pode aproveitar o bônus de boas-vindas, que oferece um bônus de 100% no seu primeiro depósito, além 3 de rodadas grátis e outras promoções regulares. Com esses bônus, você pode aumentar seu saldo e ter mais chances de 3 ganhar.

Jogar slots no Bet365 é fácil e conveniente. Você pode acessar o site ou baixar o aplicativo móvel para jogar 3 seus jogos favoritos a qualquer hora, em q sport qualquer lugar. Com um design intuitivo e recursos fáceis de usar, mesmo 3 os jogadores iniciantes podem começar rapidamente.

## **q sport :nacional bet app**

## **Maldivas prohibirá la entrada a israelíes en respuesta a la guerra en Gaza**

Las Maldivas han anunciado que prohibirán la entrada a los ciudadanos israelíes en respuesta al conflicto en Gaza. El presidente Mohamed Muizzu ha "decidido prohibir los pasaportes israelíes", según un comunicado de su oficina, aunque no se han dado detalles sobre cuándo entrará en vigor la nueva ley.

En respuesta, el Ministerio de Relaciones Exteriores de Israel recomendó el domingo a los ciudadanos israelíes que no viajen a las Maldivas, incluido a los israelíes con doble nacionalidad. "Para los ciudadanos israelíes que ya se encuentran en el país, se recomienda considerar la posibilidad de partir, ya que si se encuentran en apuros por cualquier motivo, será difícil para nosotros brindar asistencia", dijo el ministerio en un comunicado.

Las oposición y los aliados del gobierno en las Maldivas han estado presionando a Muizzu para que prohíba a los israelíes como signo de protesta contra la guerra en Gaza.

### **Detalles de la prohibición**

La oficina del presidente dijo el domingo que el gabinete decidió cambiar las leyes para evitar la entrada de titulares de pasaportes israelíes y establecer un subcomité para supervisar el proceso.

Muizzu también anunció una campaña nacional de recaudación de fondos llamada "Maldivianos en solidaridad con Palestina".

### **Relaciones entre Israel y las Maldivas**

Las Maldivas habían levantado una prohibición anterior a los turistas israelíes en la década de 1990 y habían intentado restablecer las relaciones en 2010. Sin embargo, los esfuerzos de normalización se frustraron después de que fuera derrocado el entonces presidente Mohamed Nasheed en febrero de 2012.

Las Maldivas son una república islámica pequeña y estratégica de más de 1.000 atolones coralinos, conocida por sus playas de arena blanca aisladas, lagunas turquesas poco profundas y retreats de estilo Robinson Crusoe.

Los datos oficiales muestran que el número de israelíes que visitaron las Maldivas cayó a 528 en los primeros cuatro meses de este año, lo que supone una disminución del 88% con respecto al mismo periodo del año pasado.

Cerca de 11.000 israelíes visitaron Maldivas en 2024, lo que representó el 0,6% de las llegadas totales de turistas.

Author: bolsaimoveis.eng.br Subject: q sport Keywords: q sport Update: 2024/7/19 14:20:32